[snippet.shell](https://moro.kr/_export/code/open/%ED%85%8D%EC%8A%A4%ED%8A%B8-%EB%A7%88%EC%9D%B4%EB%8B%9D?codeblock=0)

```
#install.packages("rJava")
install.packages("memoise")
install.packages("KoNLP")
#library(KoNLP)
library(dplyr)
useNIADic()
#setwd('C:/Users/Playdata/weekend_R/쉽게 배우는 R 데이터 분석')
txt <- readLines('./data/hiphop.txt')
head(txt)
install.packages('stringr')
library(stringr)
txt <- str replace all(txt, '\\W', ' ')
extractNoun('\blacksquareR.Version()
R.version
R.version.string
version
\#nouns <- extractNoun(txt)
\# and \text{list} the set of \mathcal{A}, the set of \mathcal{A}wordcount <- table(unlist(nouns))
\# , and \# and \# and \# and \#df word \leq as.data.frame(wordcount, stringasFactors = F)
head(df_word)
#df word <- rename(df word, word = Var1, freq = Freq)
head(df_word)
# ?nchar
\# \qquaddf word <- filter(df word, nchar(word) >= 2)
#as.character(df$col1)
df word <- filter(df word, nchar(as.character(df word$word)) >= 2)
head(df_word)
top_20 <- df word s_{>8}
```

```
 arrange(desc(freq)) %>%
  head(20)
top_20
#install.packages('wordcloud')
#library(wordcloud)
library(RColorBrewer)
# Dark2 색상 목록에서 8개 색상 추출
pal <- brewer.pal(8, 'Dark2')
set.seed(1234)
wordcloud(words = df_word$word,
         freq = dfلword$freq,
         min.freq = 2,
         max.words = 200,
         random.order = F,
         rot.per = .1,
         scale = c(4, 0.3),
         colors = pal )
pal <- brewer.pal(9, 'Blues')[5:9]
set.seed(1234)
wordcloud(words = df word$word,freq = df word$freq,min.freq = 2max.words = 200,
         random.order = F,
         rot.per = .1,
         scale = c(4, 0.3),
         colors = pal# 10-2#twitter <- read.csv('./data/twitter.csv',
                   header = T,
                    stringsAsFactors = F,
                    fileEncoding = 'UTF-8')
head(twitter)
#twitter <- rename(twitter,
                 no =,
                 id =date =tw = )
```

```
head(twitter)
\#twitter$tw <- str replace all(twitter$tw, '\\W', ' ')
head(twitter$tw)
\# \qquad\# Experimental Section \#nouns <- extractNoun(twitter$tw)
\# and \qquad \qquad list\qquad \qquad, the term of \qquad \qquad, the term of \qquad \qquad, the term of \qquad \qquad, the term of \qquad \qquad, the term of \qquad \qquad, the term of \qquad \qquad, the term of \qquad \qquad, the term of \qquad \qquad, the term of wordcount <- table(unlist(nouns))
\# , and \# and \# and \# and \#df word \leq as.data.frame(wordcount, stringsAsFactors = F)
#df_word <- rename(df_word,
                          word = Var1,freq = Freq)
\# = \frac{1}{2} \frac{1}{2} \frac{1}{2} \frac{1}{2} \frac{1}{2} \frac{1}{2} \frac{1}{2} \frac{1}{2} \frac{1}{2} \frac{1}{2} \frac{1}{2} \frac{1}{2} \frac{1}{2} \frac{1}{2} \frac{1}{2} \frac{1}{2} \frac{1}{2} \frac{1}{2} \frac{1}{2} \frac{1}{2} \frac{1}{2} \df word <- filter(df word, nchar(df word$word) >= 2)
View(df_word)
top20 <- df word %>%
    arrange(desc(freq)) %>%
    head(20)
top20
library(ggplot2)
\#order <- arrange(top20, freq)$word
ggplot(data=top20, aes(x=word, y=freq)) +
   ylim(0, 2500) +
   geom col() +coord flip() +scale x discrete(limit = order) + #geom text(aes(label=freq), hjust=-0.3) #
pal <- brewer.pal(8, 'Dark2')
set.seed(1234)
wordcloud(words = df_word$word,
               freq=df_word$freq,
              min.freq = 10,
              max.words = 200.random.order = F,
               rot.per = .1,
              scale = c(6, 0.2),
              colors = pal
```
pal <- brewer.pal(9, 'Blues')[5:9]

```
set.seed(1234)
wordcloud(words = df_word$word,
           freq=df_word$freq,
          min.freq = 10,max.words = 200,
           random.order = F,
          rot.per = .1,
          scale = c(6, 0.2),
          colors = pal)
```
## **Plugin Backlinks:**

From: <https://moro.kr/>- **Various Ways**

Permanent link: **<https://moro.kr/open/%ED%85%8D%EC%8A%A4%ED%8A%B8-%EB%A7%88%EC%9D%B4%EB%8B%9D>**

Last update: **2020/06/02 09:25**

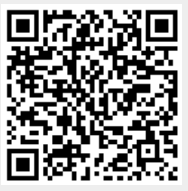